## **Foreman - Bug #37176**

## **Openstack-Plugin: "Create Host" not working if "Boot from volume" option is checked in VM settings**

02/16/2024 06:24 PM - Dennis P

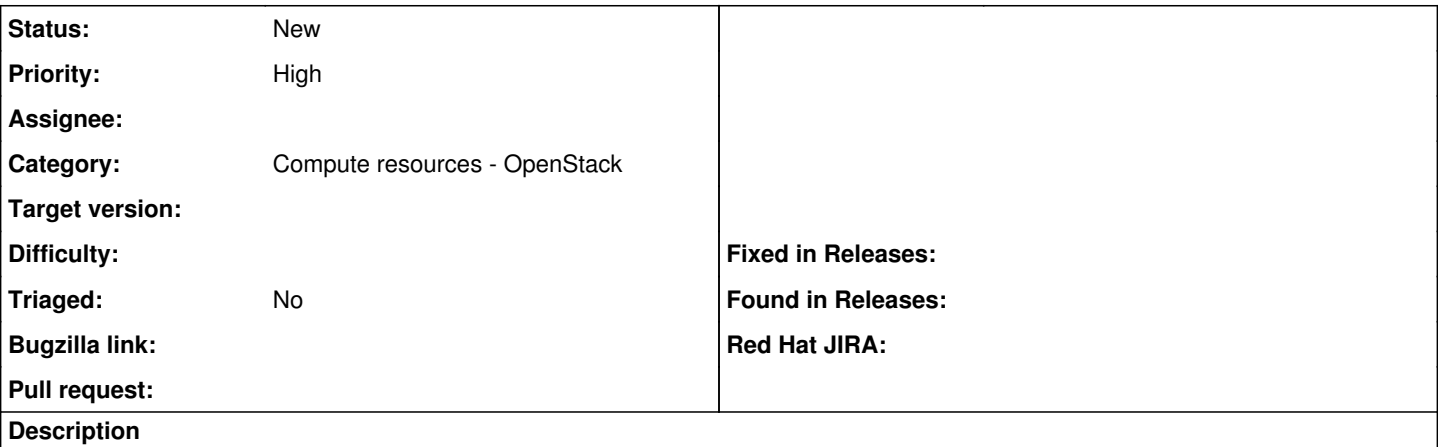

I want to deploy VMs on an Openstack Nova System. It all works fine, unless I activate the option "Boot from volume" in the VM settings during the "Create Host" process. Whenever I check that option, I get an error message from Openstack:

Unable to save

Failed to create a compute SNDD1A (OpenStack) instance paul-menke.XXXXXXX.de: Permission denied - connect(2) for XX.XX.XX.XX:8776 (Errno::EACCES)

## **History**

## **#1 - 03/11/2024 02:47 PM - Ewoud Kohl van Wijngaarden**

*- Category set to Compute resources - OpenStack*

Can you share the version you're using?